## Dilations (G)

## Draw the dilated image.

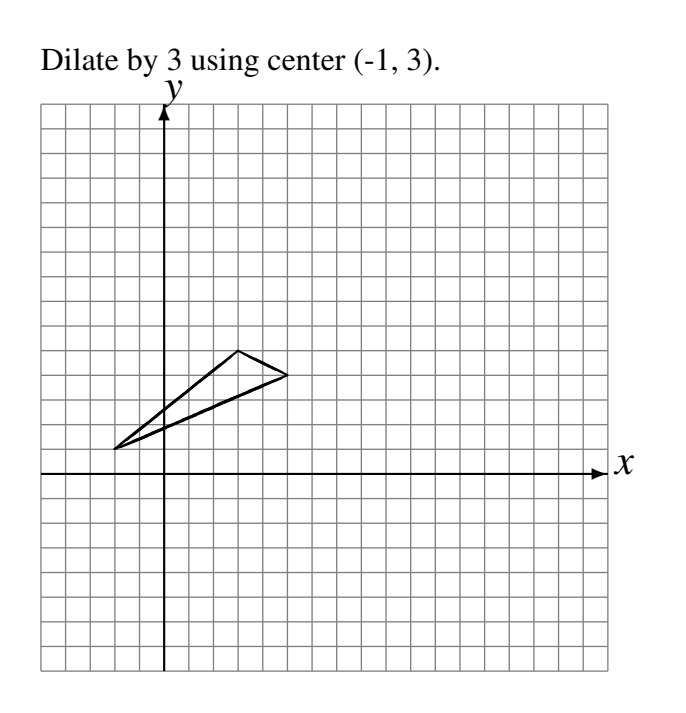

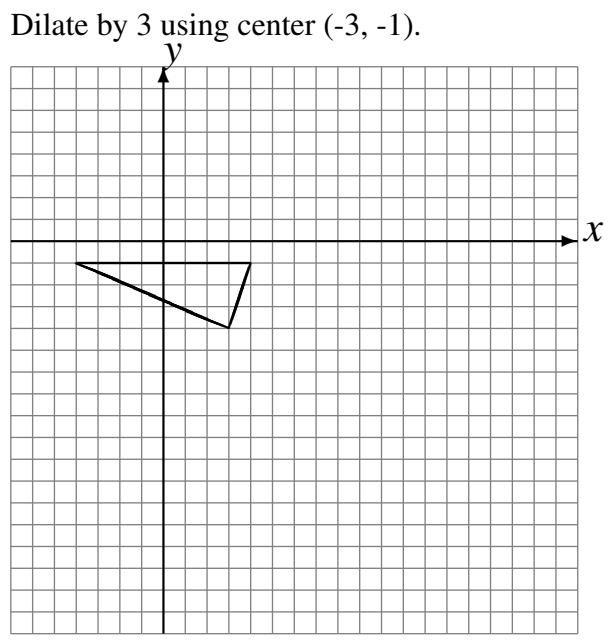

Dilate by 3 using center  $(0, -2)$ .  $\Box x$ ✻  $\triangleleft$ ✧ ✧✧✧ ✧✧✧✧ ✧✧✧✧  $\blacktriangleright$  $\overrightarrow{A}$  $\cancel{\rightarrow}$ 

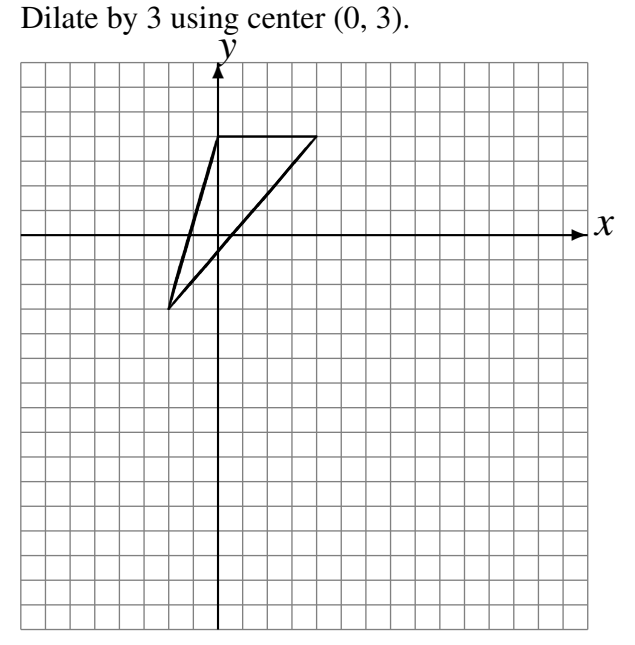

## Dilations (G) Answers

## Draw the dilated image.

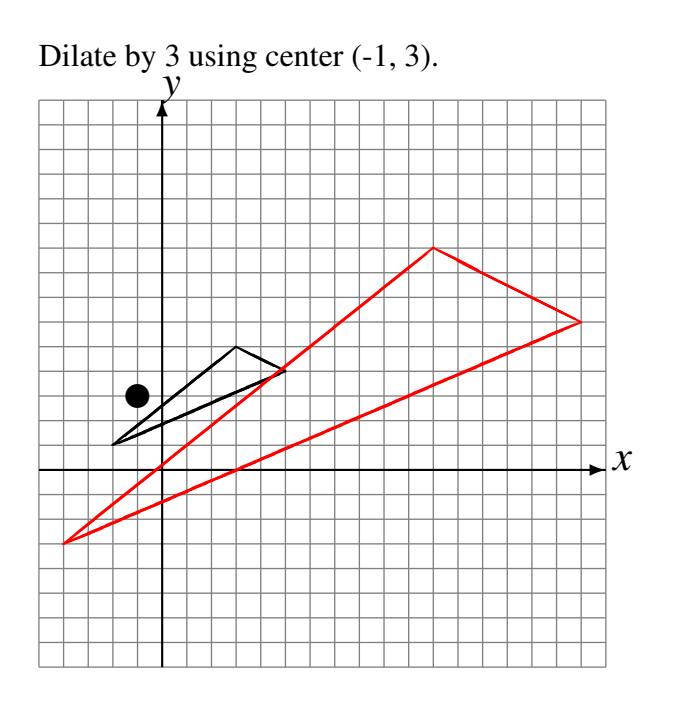

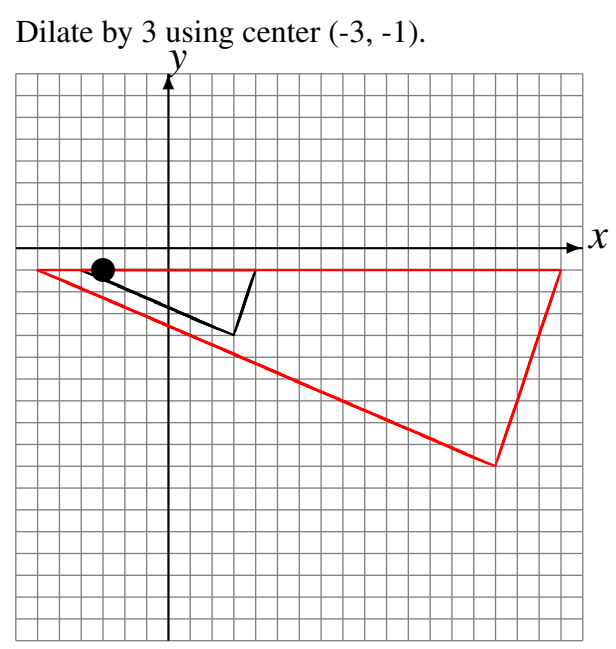

Dilate by 3 using center  $(0, -2)$ .  $\Box x$ 

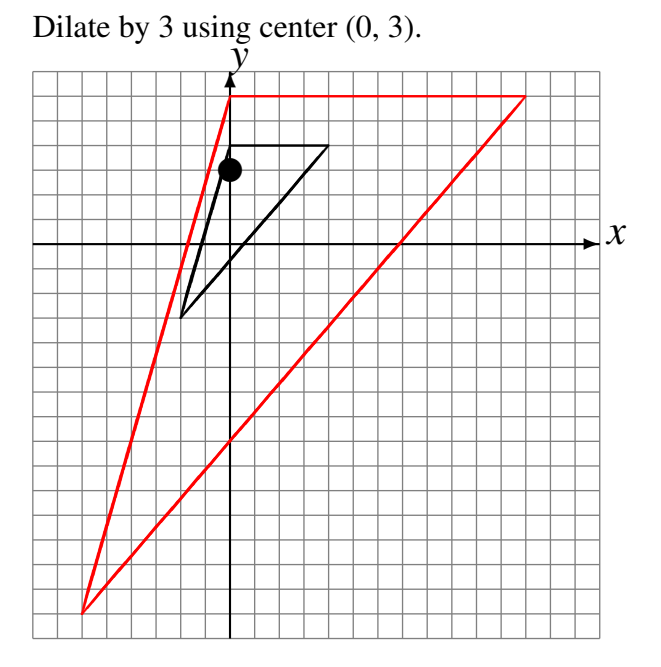